Photoshop Programm Kostenlos Downloaden Deutsch [BEST]

Now that Adobe Photoshop is installed and cracked, you can start using it to create and edit images. Just remember, cracking software is illegal and can be punishable by law, so use it at your own risk! If you're looking to install and crack Adobe Photoshop, you will need to go to the official Adobe website first to obtain a copy of the software. Once the software is downloaded, you will need to open the file and follow the instructions on the screen. To crack the software, you'll need to download a small piece of software called a keygen. This program allows you to generate a valid serial number for the software so that you can activate your full version without having to pay for it. After you download the keygen, launch it and generate a serial number that will work with the software. After you save the serial number, launch the Adobe Photoshop installation file and enter the serial number. After the patching process is complete, you can use Adobe Photoshop.

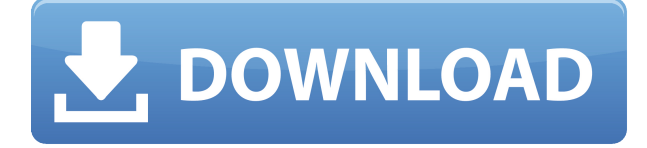

I fell in love with Photoshop on platforms outside of my expectation. It could handle large files and was easier to use than the trade-offs required of its Windows or Mac counterparts. I loved that you could use Photoshop as a battle-tested app developed for any age of CPU or OS. Here's the thing: I love the way Apple handles its Macs and iOS devices – the tight integration of hardware and software is just flawless. It's the same, again and again, and it feels great. That's the case with my iPad. I use it every day – apps start and finish faster than on my PC, and the interface is perfect. If I'm reading something, working on a presentation, or sending an email, my fingers are up on the thing. And you know what? As I slow down over the last few months, and cut down on my day-in-dayout usage, I've noticed all the wonderful things about iOS. Not necessarily the specifics of the product, but what's good about it. This new obsession means those things that I used to get on my PC now exist on my iPad. This is one of the many things that I love. Something about Apple's relentless road-testing and refining of iOS is enough to make it a bliss. And it extends to macOS too. What I love about it is that I feel like I'm getting the latest and greatest hardware at a price that makes me feel like I'm getting a fantastic value. It's the combination of all the things that just feel like it belongs to me. Which is why I'm happy to write a review of an Adobe app on an iOS device.

## **Adobe Photoshop CC Download Torrent [32|64bit] {{ NEw }} 2022**

And, there are two other blue boxes here that are very similar in appearance to the Sumatra field. In fact, whichever one you select, your text will start to change color:

- The first of the two is based on the Sumatra field. As you can see, the text recedes accentually towards the sunrise color that is produced by this field. The entire text fades to this color.
- The second box is based on a different field (the Basic Gray field in this case) that looks like a light gray. The top text uses that field, but this one, instead, uses a similar field called Shale that's much darker. You can see how the text fades to this darker gray.

This might sound super complicated, but it's really not. The Color and Swatches tool lets you use and modify custom colors for your content. While this may seem like a pretty self-explanatory element, you can apply custom colors to elements like text, fill areas, and outlines, and also create custom fields of color. And, once you've gone through the process of building color fields, building on colors, and saving your color fields, you'll find that custom colors, combined with other creative tools, can really help you push your artistic vision above and beyond the limits of digital color processing. Now, there are a couple of other items to point out here: One, the Sumatra text color – which is named after a spice from Asia – is built from a rich set of custom colors, which represent the earthy tones that are often associated with Sumatra. 933d7f57e6

## **Adobe Photoshop CC Download Free License Key Windows 10-11 64 Bits {{ lAtest release }} 2022**

Adobe Photoshop is one of the most well known and used graphic design software. When it comes to the more artistic aspects of the design industry, Photoshop is the one software you cannot bypass. 80% of the graphic designers out there use Adobe Photoshop as their main tool in the design process. Before you consider any other product, take a look at the one most popular. Photoshop is constantly improving and being updated and if you think your boss or clients want a design done in some other program, Photoshop can handle any task. But what exactly is Photoshop? Adobe Photoshop is the best application out there for a number of reasons. Adobe Photoshop would not be the same if not for the amazing features such as layer manipulation, blur, adjustment layer, and so on. In this post I will be talking about what is new in the current release and what you can expect to see in the next one. Many users are curious about what new features can they expect from the next release. I have had this question and I wanted to start a series where I will be writing up all the key features in the next release so that users may decide if they want to wait for the upgrade. Photoshop is a feature-rich, powerful and advanced tool for editing and creating images. It has a large user base and can be used by both beginner and professional users. The core of Photoshop is a raster image editing program; however, it supports vector based images and has a comprehensive array of editing tools and features.

photoshop bearbeitungs programm kostenlos downloaden photoshop pc kostenlos downloaden adobe photoshop kostenlos downloaden schriftarten photoshop kostenlos downloaden photoshop neue version kostenlos downloaden photoshop-aktionen kostenlos downloaden photoshop cs2 deutsch vollversion kostenlos downloaden photoshop deutsch kostenlos downloaden photoshop visiting card psd files free download photoshop action free download vaccine

Photoshop is simply the best image editing software for the following reasons:

- It is Image Editing Software: Photoshop is image editing software
- It is Chroma Key Tool: Photoshop is image editing software
- It is Non-destructive Photoshop Tool: Photoshop is image editing software
- It is Color Correction Tool: Photoshop is image editing software
- It is Photo Typography Tool: Photoshop is image editing software
- It is Advanced Photo Typography Tool: Photoshop is image editing software
- It is Pixel Engine Tool: Photoshop is image editing software
- It is Photoshop Editing Tool: Photoshop is image editing software

Where Photoshop excels is in its capacity to handle all kinds of raster images, including files with high picture depth, complex DNG camera output, layers and layer styles, multiple types of color modes, and transforms. And it can even produce a DNG package with a JPEG preview. Photoshop also includes a powerful selection tool (the Magic Wand for image editing), a powerful editing tool that contains a host of editing features, as well as a powerful crop tool. When compared to other editors such as CorelDRAW or Photoshop Express, Photoshop still has a long way to go. Photoshop is still considered the best graphic design software of all time. Photoshop is a world famous and one of the most popular image editing software around. A Photoshop software is an indispensable design

and photography tool that is considered a must-have by many.

Adobe Photoshop CC 2018 introduces a new architecture for the rendering engine and its application interface, making this new architecture the optimal foundation for the next generation of image editing. Higher layers of abstraction that bring better performance and greater memory use offer greater flexibility with Photoshop CC 2018. LOS ANGELES--(BUSINESS WIRE)-- Today, Adobe (Nasdaq:ADBE) announced at Adobe MAX – the world's largest creativity conference – new features in the world's most popular photo editing software to make creating digital photography easier. Adobe Camera Raw 11 extends Adobe's most popular photographic editing capabilities beyond RAW as the default, non-destructive image processing engine in all Adobe Creative Cloud products, and Adobe Photoshop CC 2018 makes it even easier to create and share beautiful photographic prints. The new 2.4 version of the software is faster than ever before, and it has a few surprises. No matter what kind of video conversion you need to perform, the application is just that -- the quickest tool to perform the task. It performs well whether you are

converting.avi,.mpg,.mov,.3gp,.divx,.wmv,.wmv,.flv, or any of the other formats.What's New in Max 2014 A New PC Installer, New App's and Screen Savers, New Tool Palettes, and MoreWhat's New in Max 2014 from Max Media LLC is far from the only update to its software. Other features include: It's been a dramatic shift since Photoshop CS, but 2019 and 2020 are a good time to rest on your laurels and start over. A lot of knowledge is still relevant with Photoshop, but much has changed.

## [https://new.c.mi.com/mie/post/218596/Cybermotion\\_Crack\\_TOPed](https://new.c.mi.com/mie/post/218596/Cybermotion_Crack_TOPed) [https://new.c.mi.com/mie/post/218601/Daemon\\_410\\_X86\\_64\\_Bit\\_Free\\_Download\\_INSTALL](https://new.c.mi.com/mie/post/218601/Daemon_410_X86_64_Bit_Free_Download_INSTALL)

The first thing to do when you open a new document in Adobe Photoshop is to choose where you'd like to save the file. You can save it at any location on your computer, but if you need to do some mass-editing, as well as some minor adjustments, you may want to save with the appropriate version of Photoshop. Presets, which are saved in the same location, can certainly be shared among various locations. You can also have more than one copy of a document saved in the same location because it is saved with a unique filename. The version of the document that is open will even be saved with the project name, so it is classified as a specific file, but regardless, the version of the file is what will be saved each time it is open. To be able to let others see what's in your project, it's necessary to add metadata. Metadata is data that's stored not only in a file but also in the file's properties. The metadata includes information about the file such as the author, title, rating, the size, the resolution, and the date. The default operation for Illustrator is to output in vector format. To do so, just choose "Save for Web —Vector" as the format. You can also click the arrows on the lower-right corner of the file window. You'll see the format options available for you. You can also drag a document up and then click on the Format icon in the Save As tab. This will create a new file with the best format for Illustrator. A few different formats are available: the original format, PDF, EPS, SVG, and GIF. You can also select among other formats by clicking on the plus sign in the icon and opening the Create New Format dialog. You need to then tick the formats you want, then hit OK. The new format will be added to the list. You can choose from a few more formats. Note that these formats supply files with low-quality output.

<https://quicktoptens.com/wp-content/uploads/2022/12/Photoshop-CS5-Download-Hack-2023.pdf> <https://articlebeast.online/free-download-photoshop-windows-xp-2021/> <http://siteguru.biz/?p=694> <https://donorpartie.wpcomstaging.com/wp-content/uploads/2022/12/navacar.pdf> [https://teenmemorywall.com/wp-content/uploads/2022/12/Photoshop-2022-Version-232-Activation-Fo](https://teenmemorywall.com/wp-content/uploads/2022/12/Photoshop-2022-Version-232-Activation-For-Mac-and-Windows-x3264-2022.pdf) [r-Mac-and-Windows-x3264-2022.pdf](https://teenmemorywall.com/wp-content/uploads/2022/12/Photoshop-2022-Version-232-Activation-For-Mac-and-Windows-x3264-2022.pdf) <http://earthoceanandairtravel.com/wp-content/uploads/2022/12/raikey.pdf> [https://blackownedclt.com/wp-content/uploads/2022/12/Photoshop-Free-Download-Full-Version-Cs6-](https://blackownedclt.com/wp-content/uploads/2022/12/Photoshop-Free-Download-Full-Version-Cs6-TOP.pdf) [TOP.pdf](https://blackownedclt.com/wp-content/uploads/2022/12/Photoshop-Free-Download-Full-Version-Cs6-TOP.pdf)

It's the most popular desktop photo editor, and you don't need to spend a fortune for instant creative results. Photoshop Elements let's users create, edit, and manage their digital photos using a streamlined yet innovative interface. With Adobe Photoshop Express on Windows, you can instantly edit a digital photo with tools like Crop, Rotate, Auto Fix, and more. Adobe Creative Cloud, a subscription service allowing users to benefit from access to a single app across all of Adobe's creative tools, is now available for U.S. consumers, institutions and agencies. LOS ANGELES-- (BUSINESS WIRE)-- Today, Adobe, (Nasdaq:ADBE) announced new features in the flagship image editor, Photoshop, that enable users to work seamlessly across desktop and mobile devices, and even on surfaces like walls and mobile phones. Building on its always-on and always-connected innovation, Photoshop enables professionals and enthusiasts alike to work with images and create content on their own terms, anytime, anywhere, on almost any device. When you're working on an image, it's easy to see what's wrong with it or what you want to change. Photoshop's basic version lets you make changes right in the image window, but you can also edit the image from various other view or editing windows, for example, by selecting panels, presets and other tools, rather than by clicking in the image. Adobe has also introduced a new feature, called Share for Review, which enables users to easily collaborate on projects without leaving Photoshop. They can each add contributions to a shared project and work on them directly in a dedicated camera roll window, in addition to any other metadata changes they've made. When they're ready to make changes together, they can all easily revert or approve others' work in the camera roll window.